# Estrategias de visibilidad

de la producción académica de las politólogas en medios digitales

**Rosario Rogel–Salazar Universidad Autónoma del Estado de México 0000-0002-6018-0635**

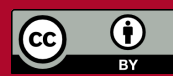

Instituto de Investigaciones Jurídicas UNAM **|** Red de Politólogas

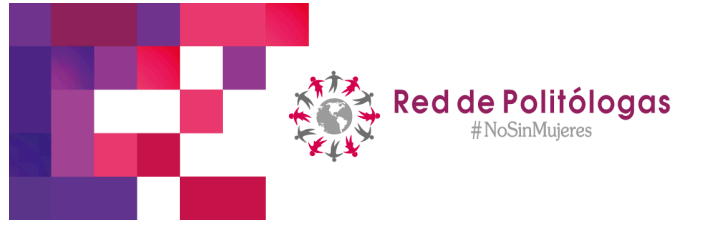

15 de junio del 2019.

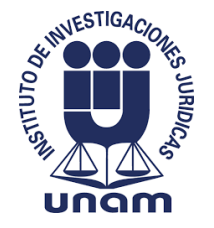

#### Datos abiertos

Si este recurso te es de utilidad puedes usarlo libremente, con la única restricción de citarlo como se indica a continuación:

**Rogel-Salazar, Rosario (2019),** "Estrategias de visibilidad de la producción académica de las politólogas en medios digitales" conferencia presentada en el Instituto de Investigaciones Jurídicas, Universidad Nacional Autónoma de México, organizada por la Red de Politólogas, viernes 14 de junio del 2019. DOI: 10.6084/m9.figshare.8279720

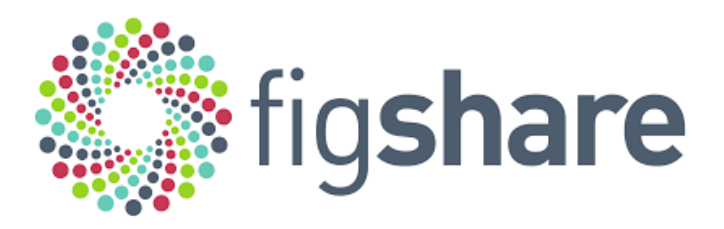

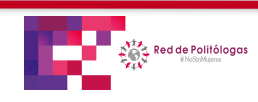

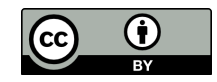

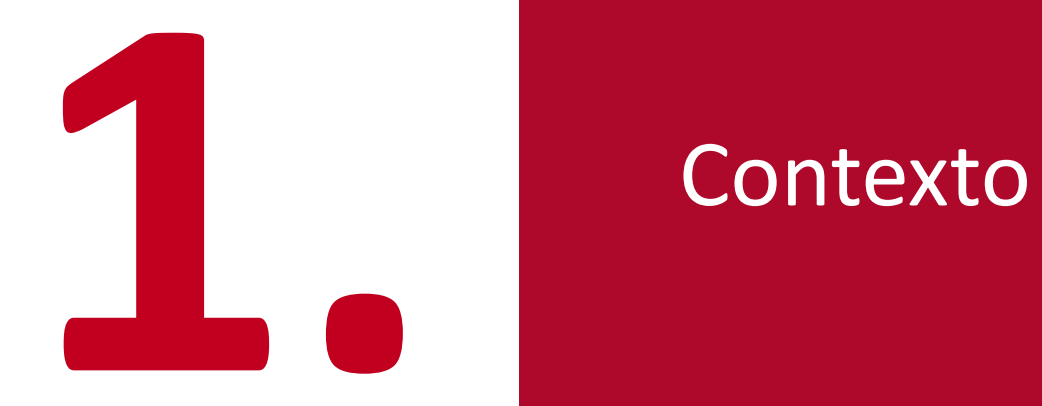

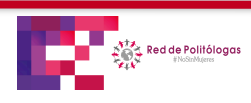

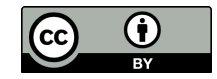

## Visibilidad de mi producción… ¿generada cuándo?

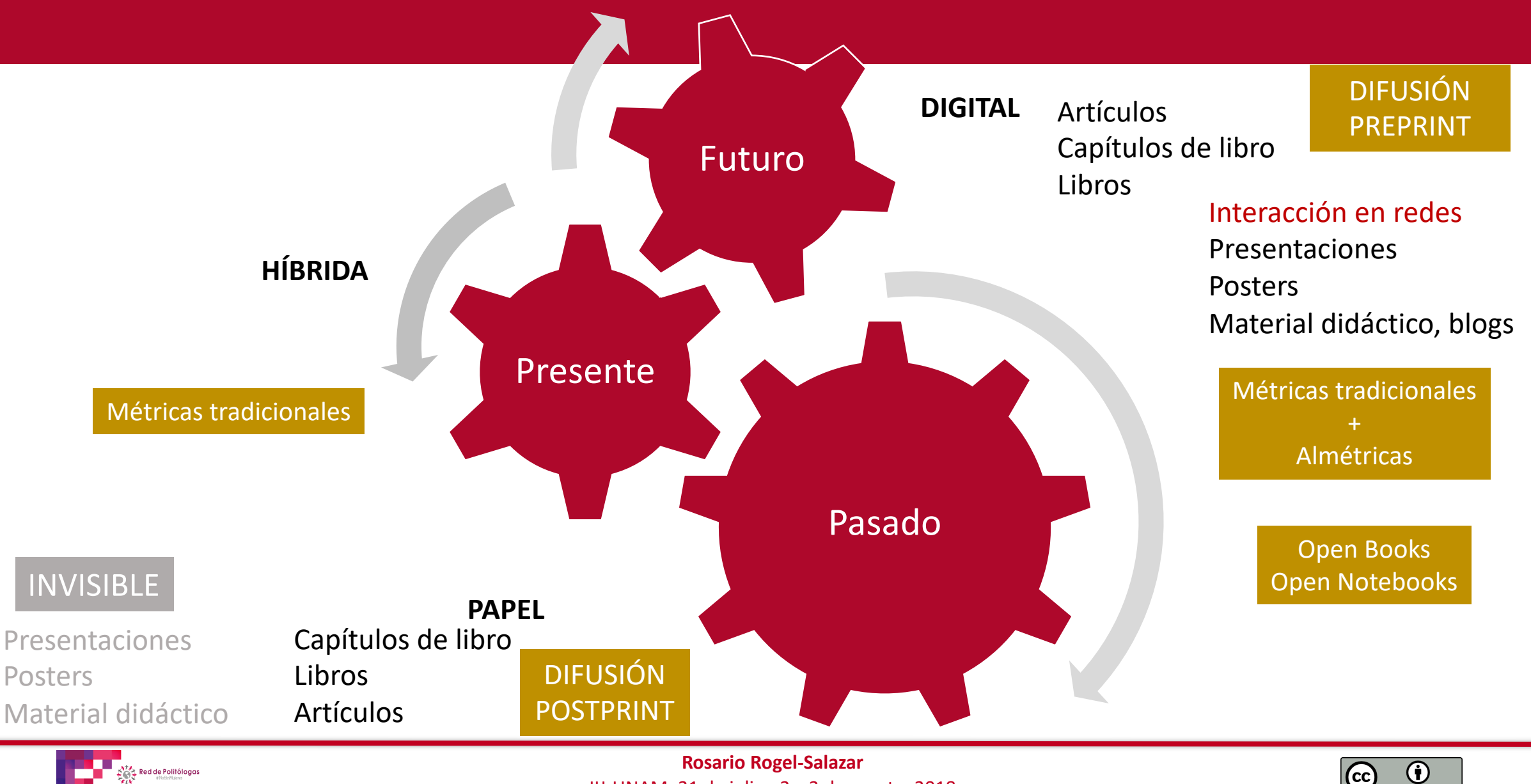

IIJ-UNAM, 31 de julio; 2 y 3 de agosto 2018

# **Web 1, 2, 3 y 4**

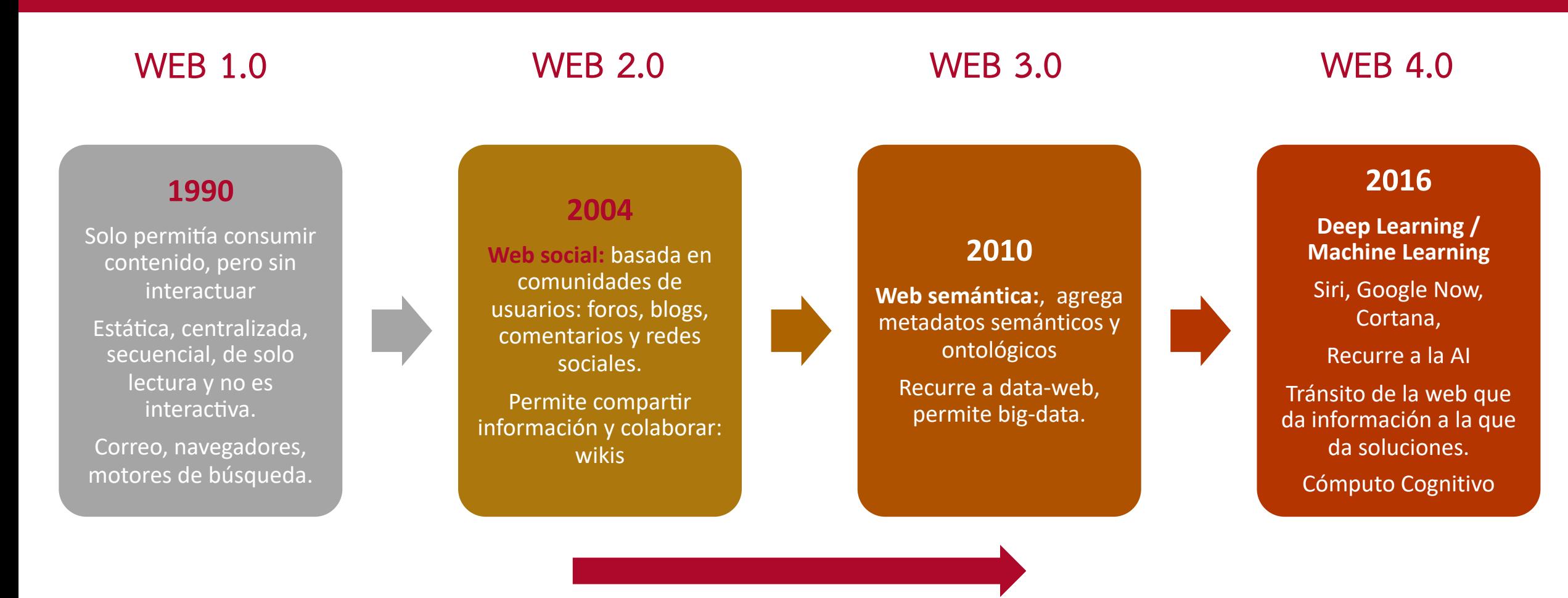

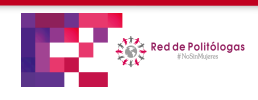

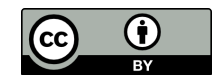

#### **Redes sociales horizontales y verticales**

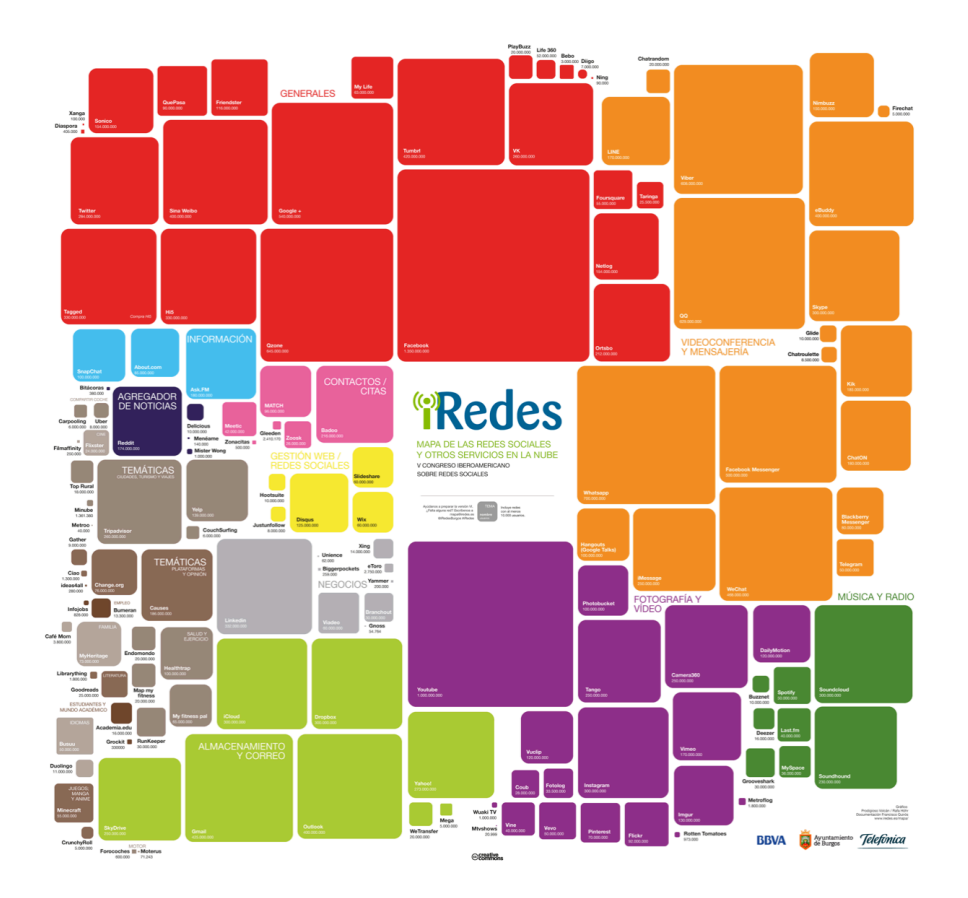

**Generalistas:** Facebook, Twitter, Google Plus, Tagged, Sina Weibo, Qzone **De contacto y citas:** Meetic. Badoo, Match. Tinder, Ginder **Agregador de noticias:** Reddit, Delicious, Menéame **Tursimo y viajes:** Tripadvisor, TopRural, Minube **Salud y ejercicio:** HealthTrap, Endomondo, Runkeeper **Foto y video:** Youtube, Instagram, Pinterest, Flickr, Vimeo, Tango, Imgur **Mensajería:** Whatsapp, FB Messenger, Telegram, Hangout **Música:** Soundcloud, Spotify, LastFM, MySpace **Negocios:** LinkedIn

**Academia: RsearchGate, Academia.Edu, Google Scholar**

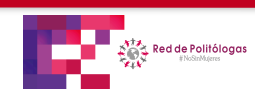

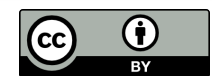

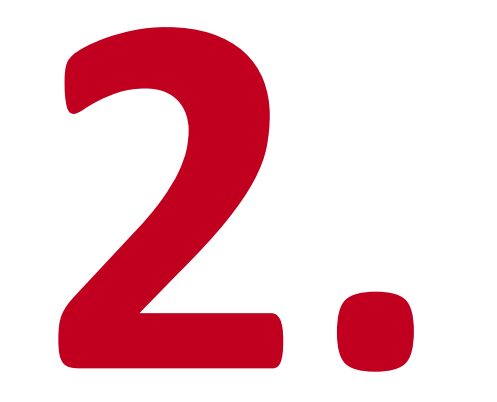

# **2.** Ciencia 2.0

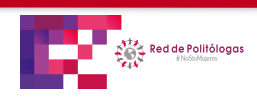

**Rosario Rogel-Salazar** IIJ-UNAM / Red de Politólogas, 15 de junio 2019

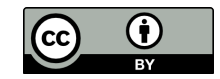

#### **SEIS** pasos para incrementar la visibilidad de tu investigación

- 1. Gestionar **ORCID** para distinguirte tú y tu trabajo, del de todos los demás investigadores.
- 2. Comparte los resultados de tu investigación.
- 3. Gestiona y mantén actualizado el perfil en línea (o un CV web)
- 4. Participar en comunidades de redes sociales.
- 5. Blog

Web 2.0

6. Tweet

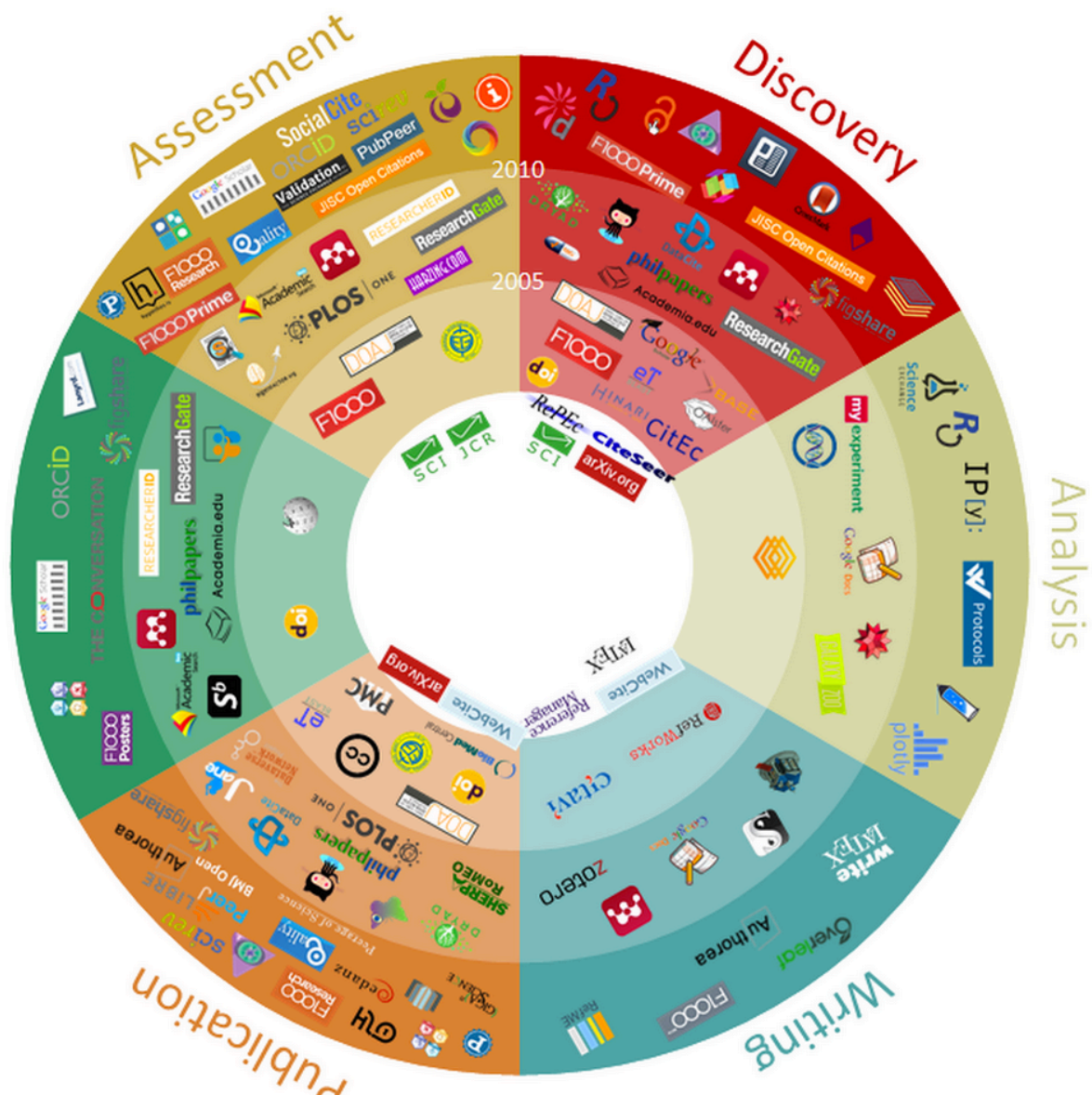

Tomado de:<https://pitt.libguides.com/researchvisibility>

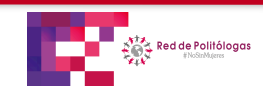

**Dutreach** 

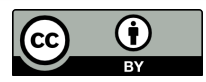

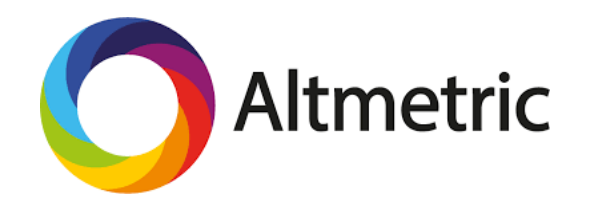

## Métricas para la Ciencia 2.0

#### The Colors of the Donut

- Policy documents
- News
- **Blogs**
- Twitter
- Post-publication peer-reviews
- Facebook
- Sina Weibo
- Syllabi
- Wikipedia
- Google+ LinkedIn Reddit Research highlight platform Q&A (Stack Overflow)
	- Youtube
- Pinterest
- Patents

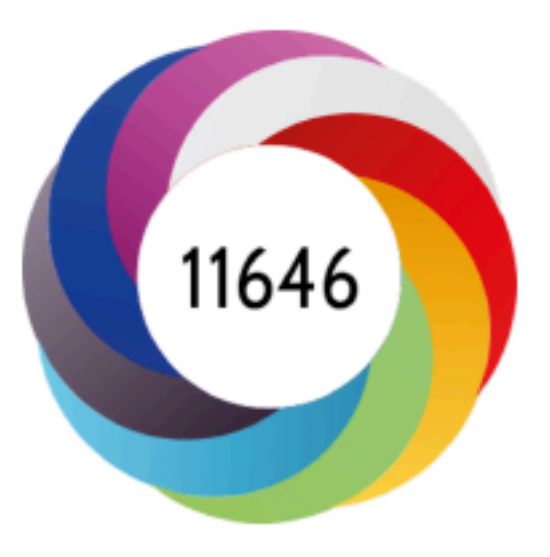

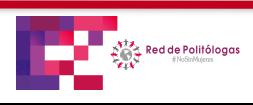

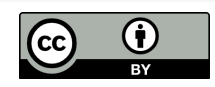

#### ¡Yo ya tengo ORCID, no necesito aprender nada!

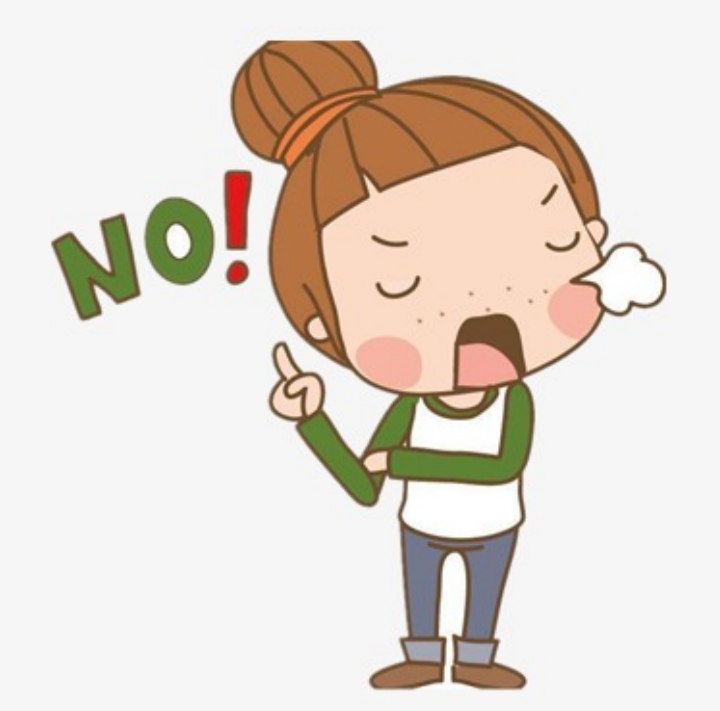

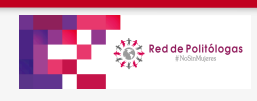

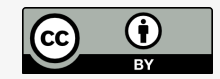

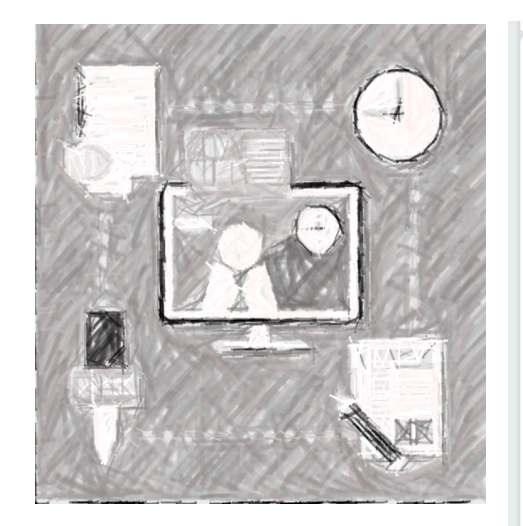

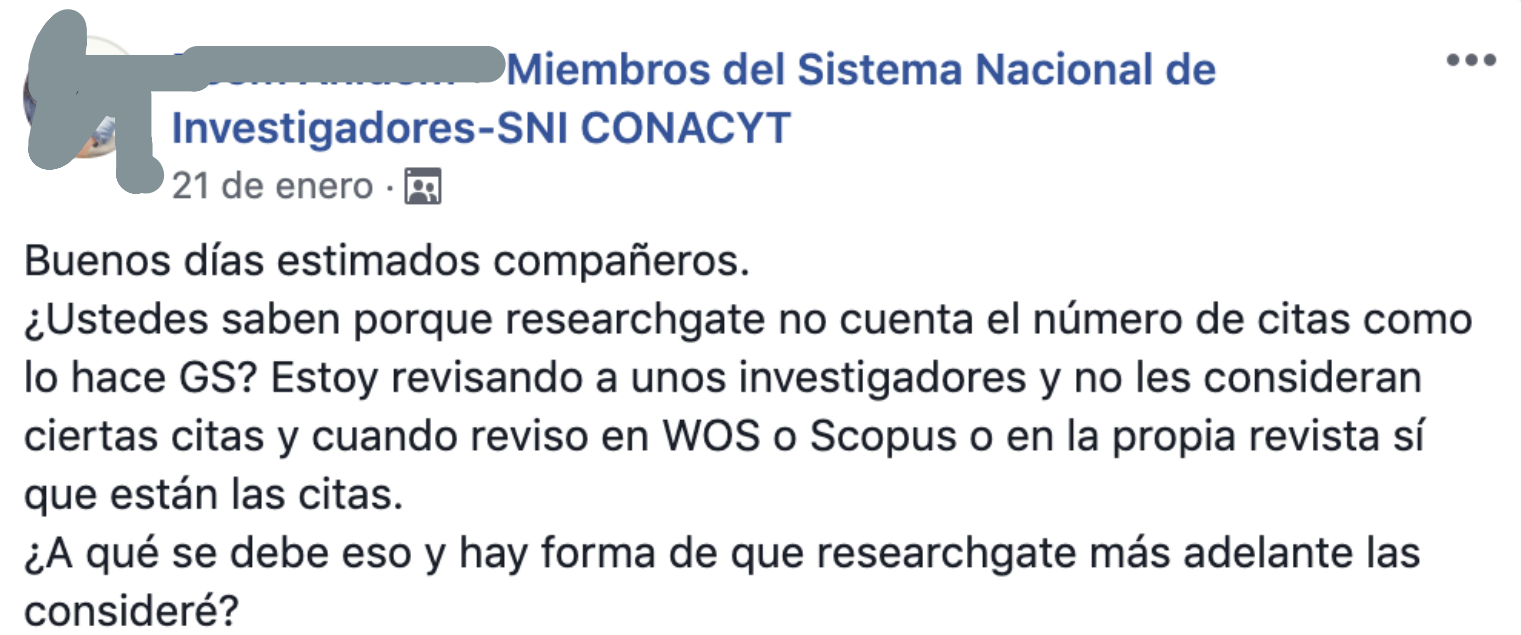

Gracias de antemano.

 $O_{\bullet}^{ss}$  8

57 comentarios

Me gusta

Comentar

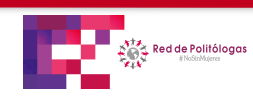

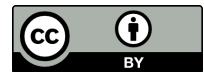

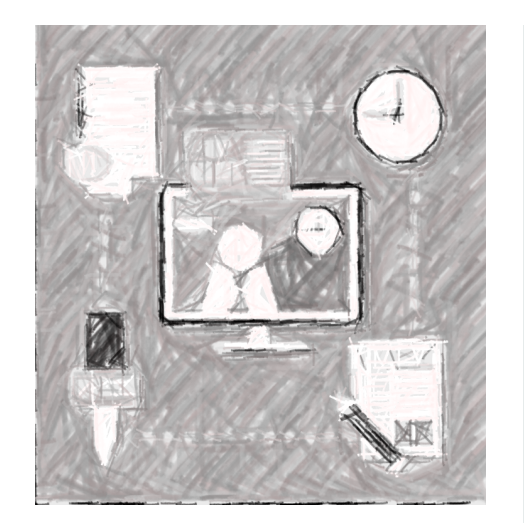

mpartió un enlace en el grupo  $\bullet\bullet\bullet$ MIEMDros del Sistema Nacional de Investigadores-SNI CONACYT. 6 de marzo  $\cdot$  3

Petición para solicitar a CONACYT que considere Reseachgate en lugar de scopus para conteo de citas. Firmar y compartir si estan de acuerdo con lo que se plantea.

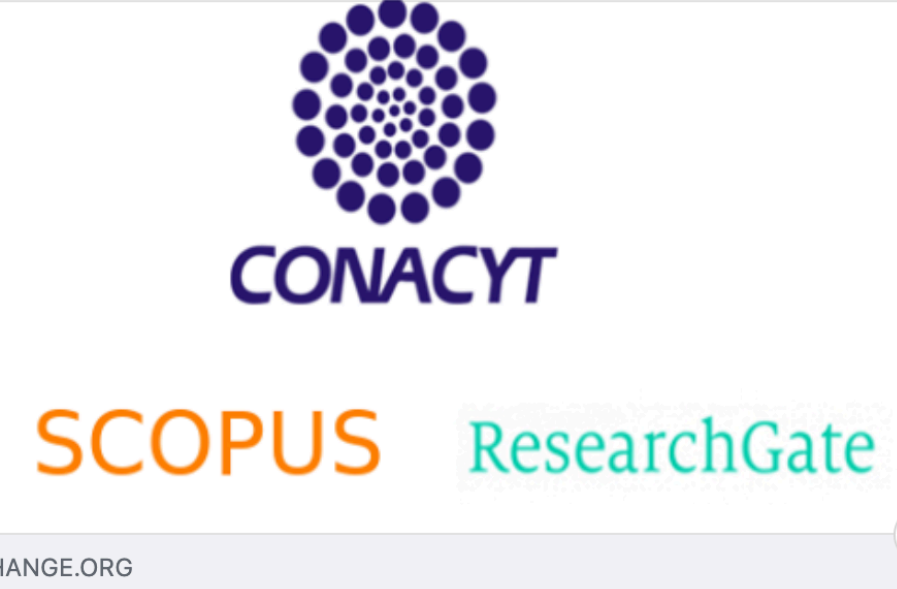

CHANGE.ORG

Firma la petición

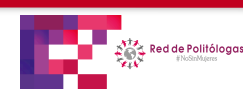

**Rosario Rogel-Salazar** IIJ-UNAM / Red de Politólogas, 15 de junio 2019

 $\mathbf{i}$ 

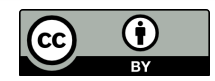

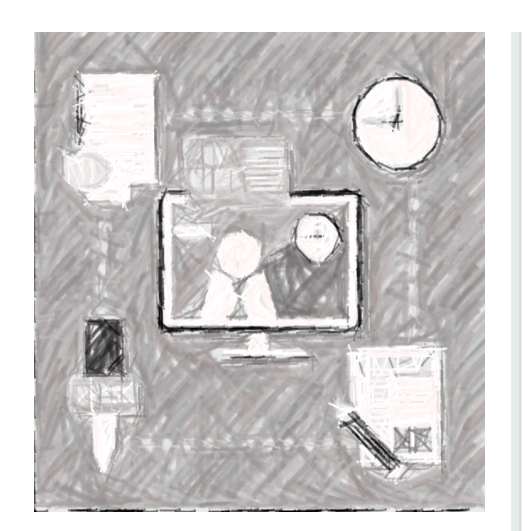

13 de junio de 2017  $\cdot$   $\odot$ 

Estos días también intenté entrar y no pude porque no era "premium" como en los aviones...

Por cierto, hace unos días la evaluación de un provecto que hicimos con Fernando Córdova Tapia nos decía que teníamos que incrementar el factor de impacto en las publicaciones. El modelo de evaluación que estamos teniendo para nosotros mismos, tiene muchos defectos, entre otros que las editoriales privadas tengan clientes cautivos que están obligados a someter sus artículos en ellas con dinero público. Y si el público lo quiere leer tiene que pagar más.

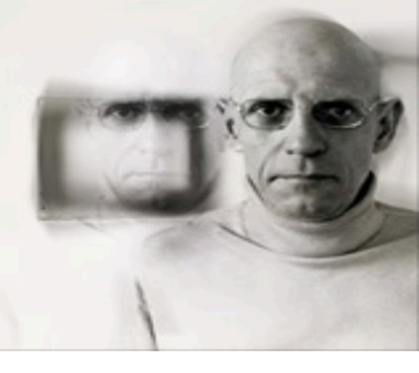

#### DIGGITMAGAZINE.COM

#### The end of Academia.edu: how business takes over, again

Academia.edu used to be a refreshing and very useful platform for academics and students all over the world. That has ended with academia...

**DU** 11

2 comentarios 3 veces compartido

 $\sim$   $\sim$   $\sim$ 

i

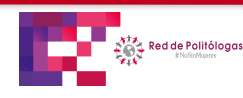

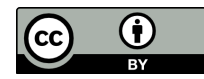

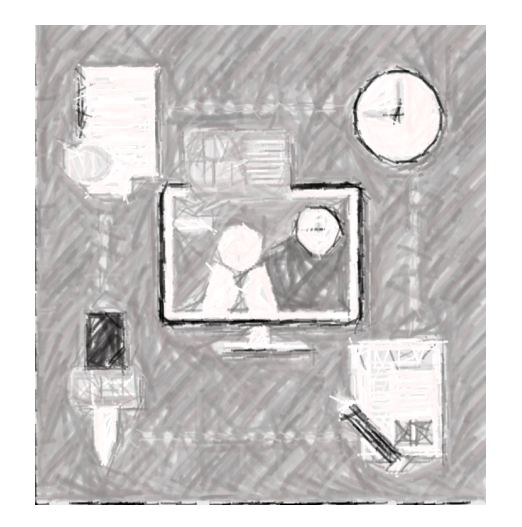

anno mugu. Miembros del Sistema Nacional de **Investigadores-SNI CONACYT** 19 de marzo  $\cdot$   $\overline{\mathbb{R}}$ 

Tengo una pregunta acerca de las citas y como reportarlas de manera adecuada. Soy área IV, uso Google Scholar. Pongo la gráfica global, y luego una lista de las citas a artículos? Que me podrían sugerir desde su experiencia?

ď

27 comentarios

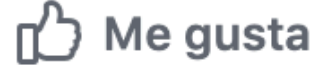

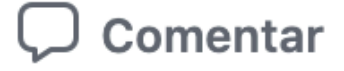

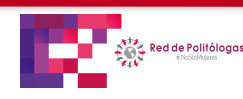

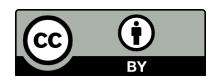

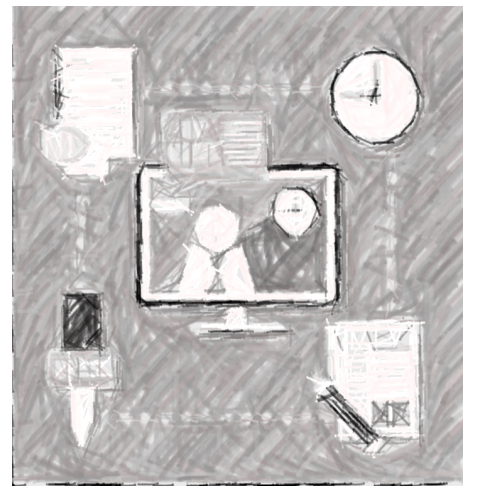

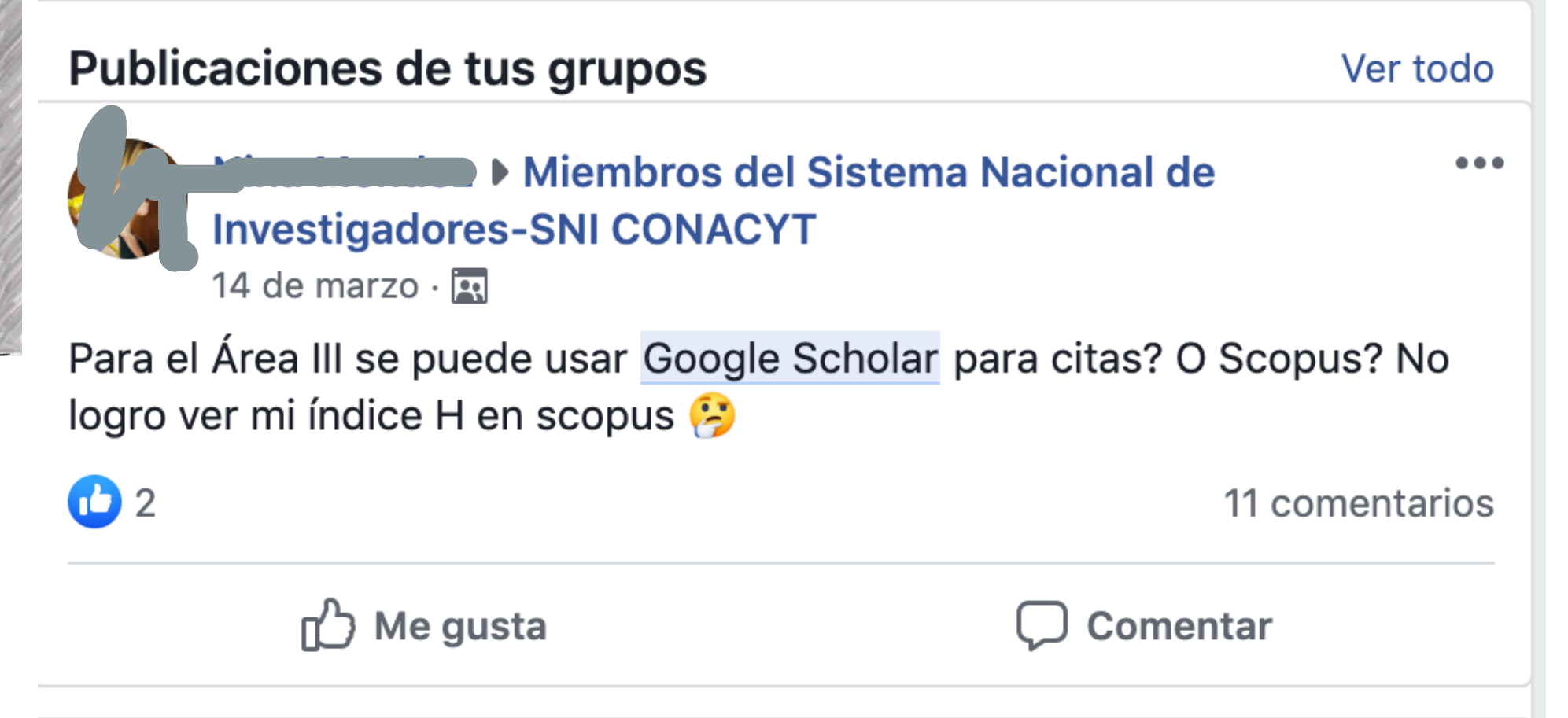

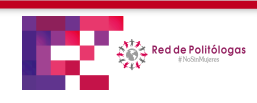

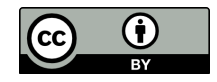

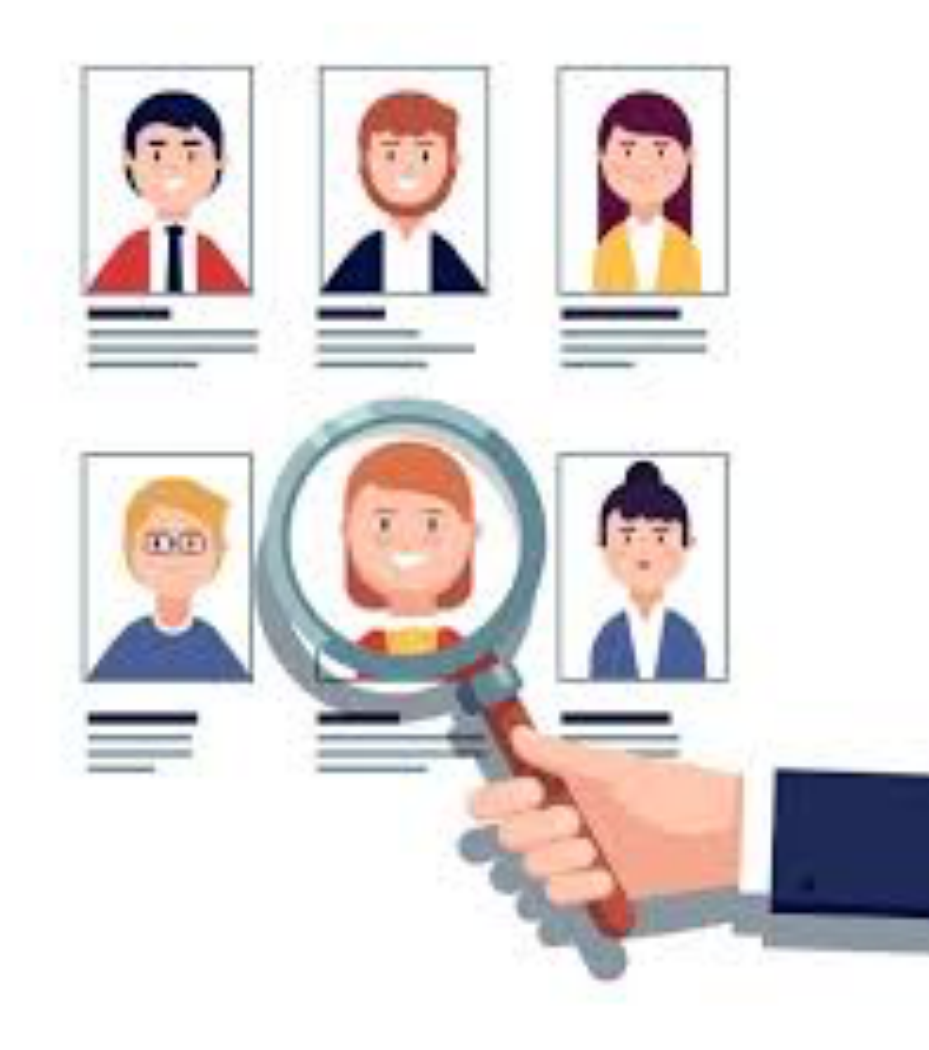

#### Pero…

**¿Todas las plataformas académicas sirven para lo mismo?**

**¿Quién selecciona qué información colocar en cada perfil?**

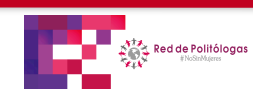

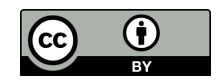

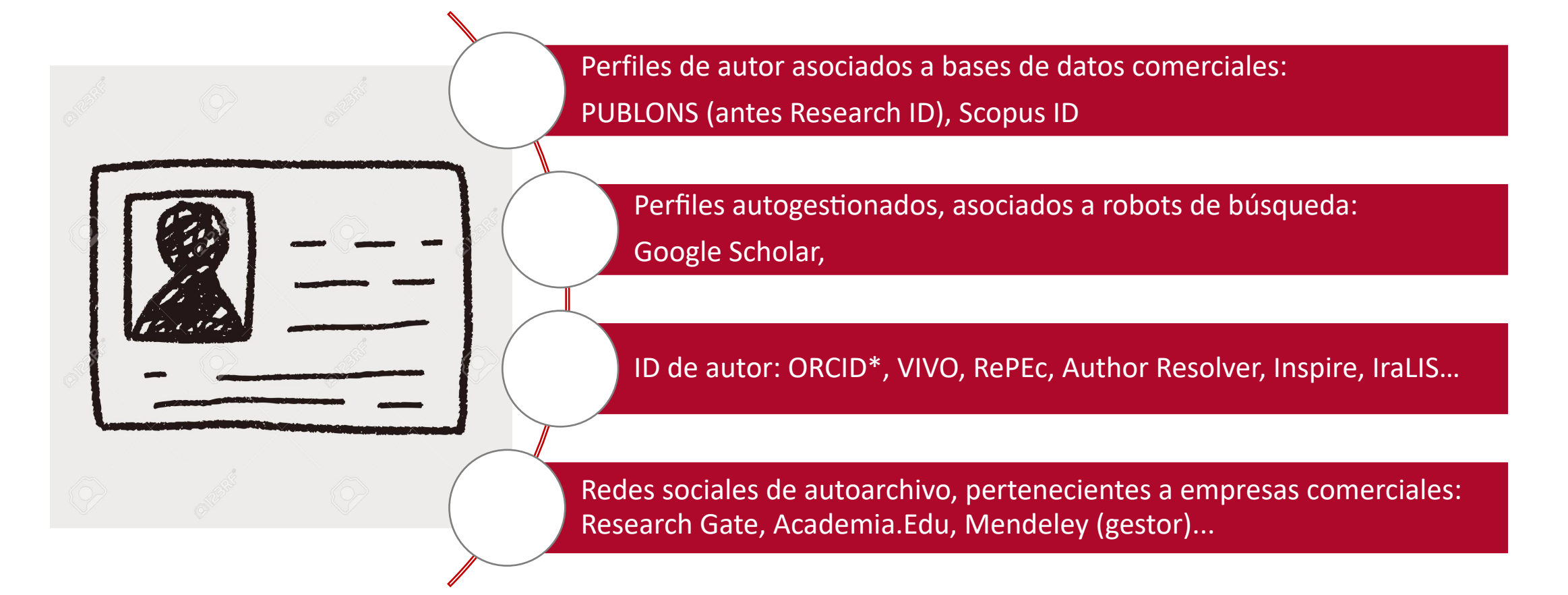

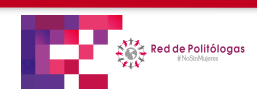

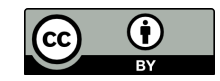

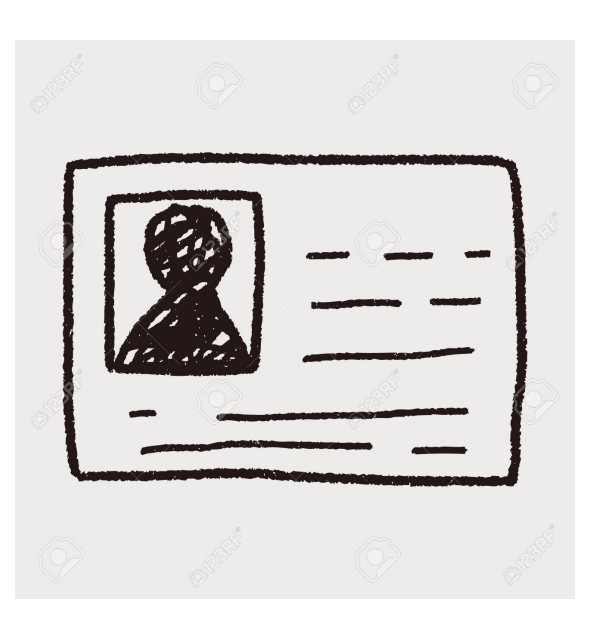

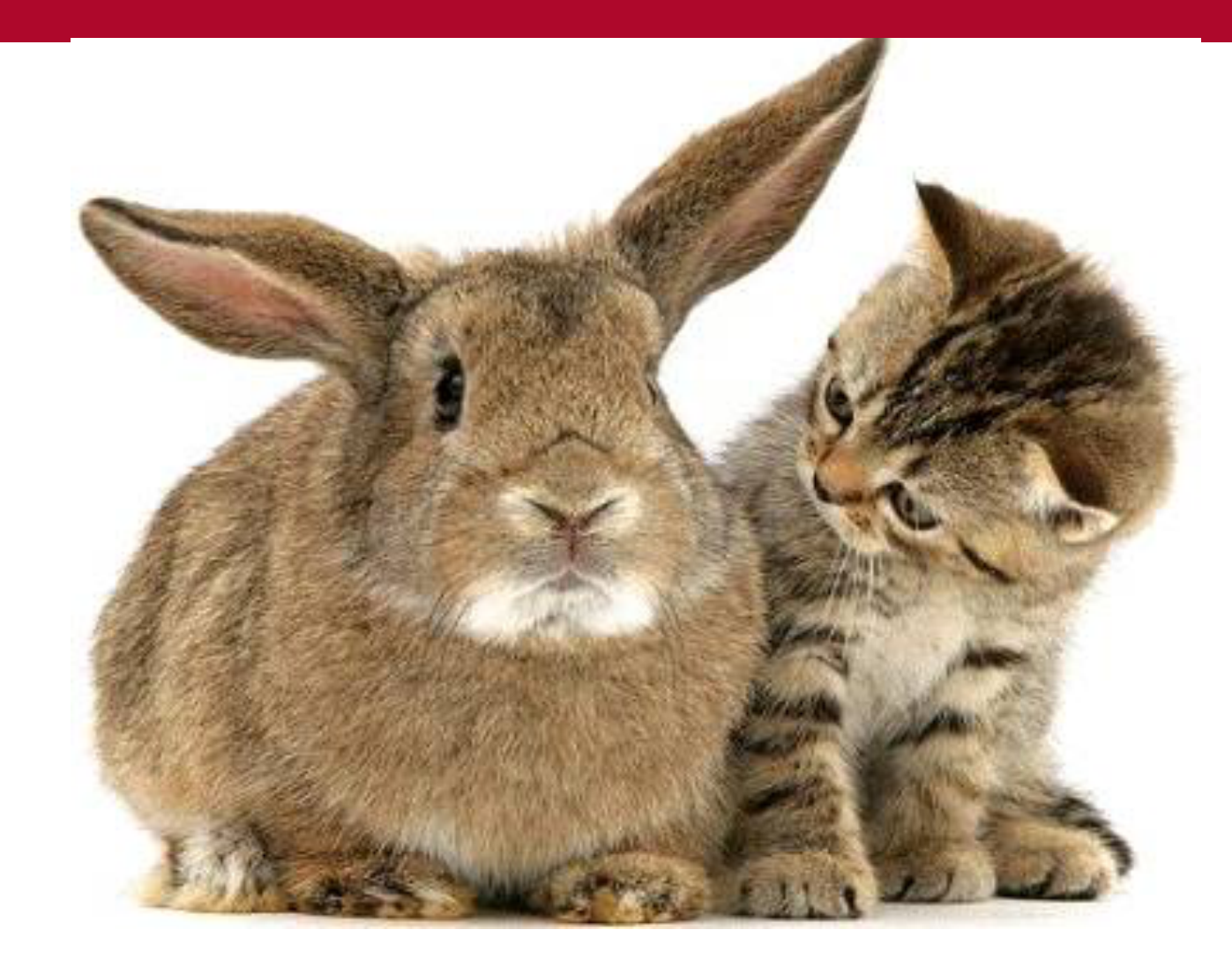

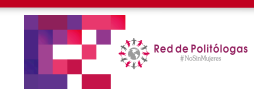

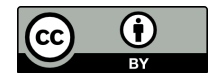

#### **¿Quién selecciona qué información colocar en cada perfil?**

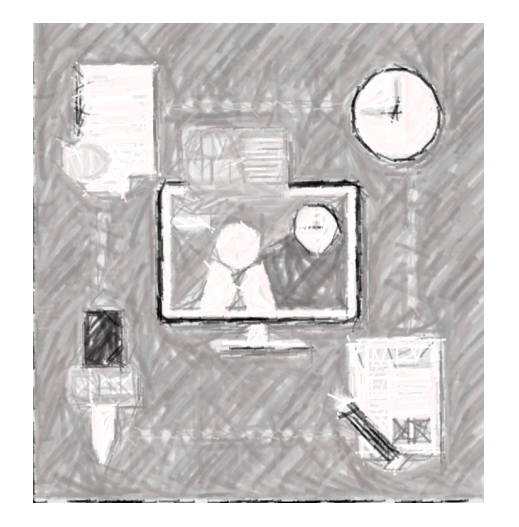

- **Publons** (antes Research ID), sólo integra la información de publicación o citas asociada a Web of Science (JCR). sólo se genera si se ha publicado en alguna edición indizada en WoS. RECUPERAN LOS DOI DE LA PUBLICACIÓN ORIGINAL.
- **Scopus ID,** sólo integra la información asociada a Scopus-Elsevier (SJR), sólo se genera si se ha publicado en alguna edición indizada en Scopus. RECUPERAN LOS DOI DE LA PUBLICACIÓN ORIGINAL.
- **Google Scholar,** integra información asociada a una **"forma de autor"**, sólo se despliega si se habilita, la información se debe depurar manualmente, puede haber muchos homónimos y versiones duplicadas. NO RECUPERA DOI, SE ENLAZAN URL DE SITIOS WEB CUANDO EL RECURSO ES ABIERTO.
- **ORCID:** es un identificador único de autor (para erradicar problemas de "formas de autor"), se tramita gratuitamente, pero sólo se despliega si se habilita el permiso para ello. Cosecha datos de perfiles disponibles en línea. COSECHAN LOS DOI DE LA PUBLICACIÓN ORIGINAL, CUANDO ESTÁ DISPONIBLE.

• **Research Gate & Academia.Edu:** plataformas comerciales, se integra al perfil lo que la gente decida subir. Sólo se genera si se gestiona por parte del autor. No siempre se suben documentos académicos, no siempre legales. SON DE AUTOARCHIVO, NO OTORGA DOI DE LOS DEPÓSITOS.

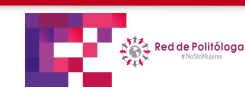

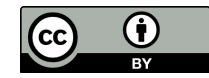

# Perfiles asociados a bases de datos de análisis bibliométrico

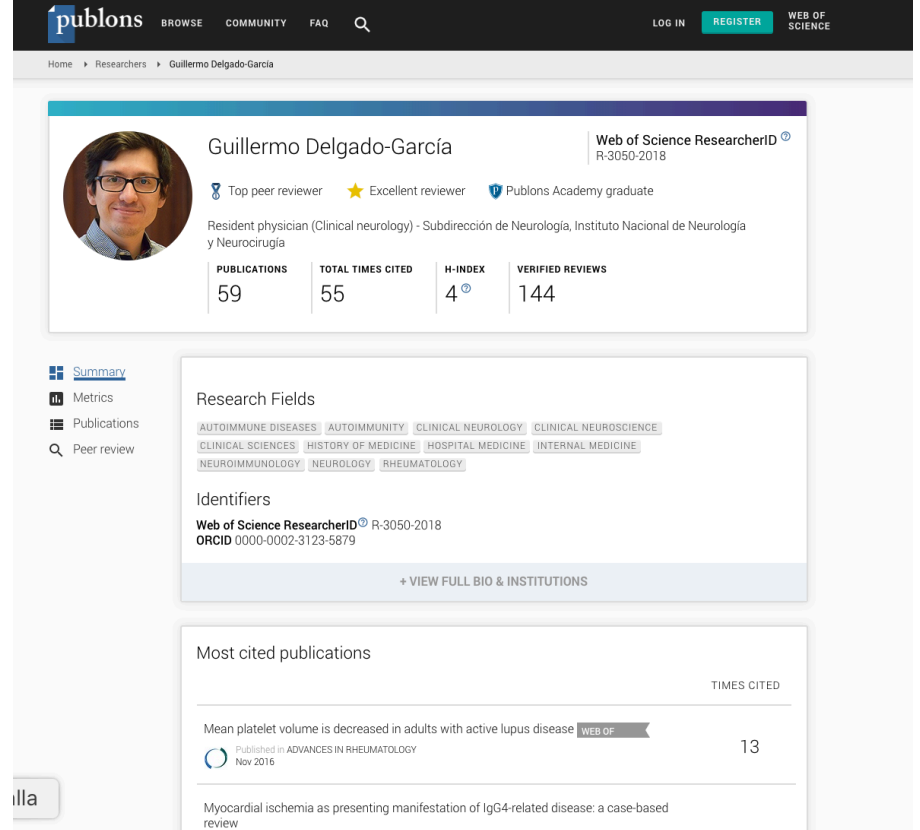

#### **Publons Scopus ID**

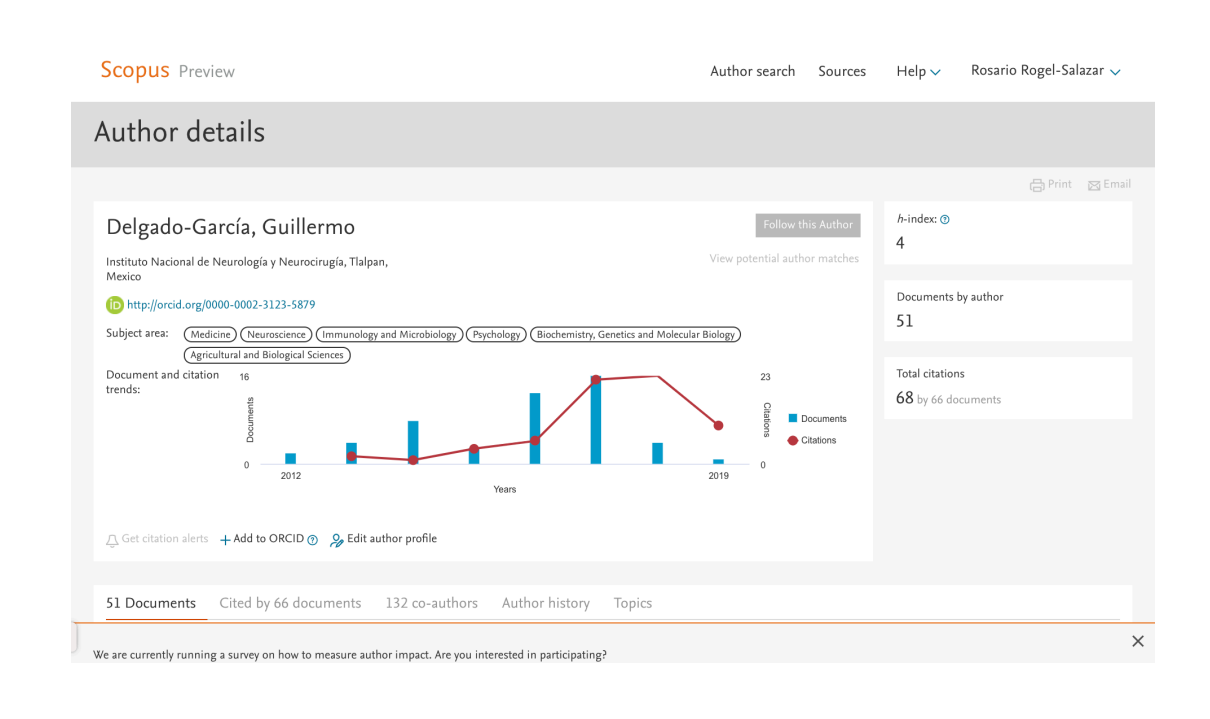

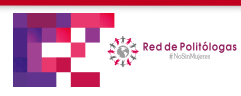

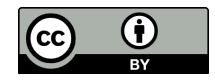

#### Perfil de autogestión vs. ID de Autor

#### **Google Scholar ORCID**

 $\equiv$  Google Académico

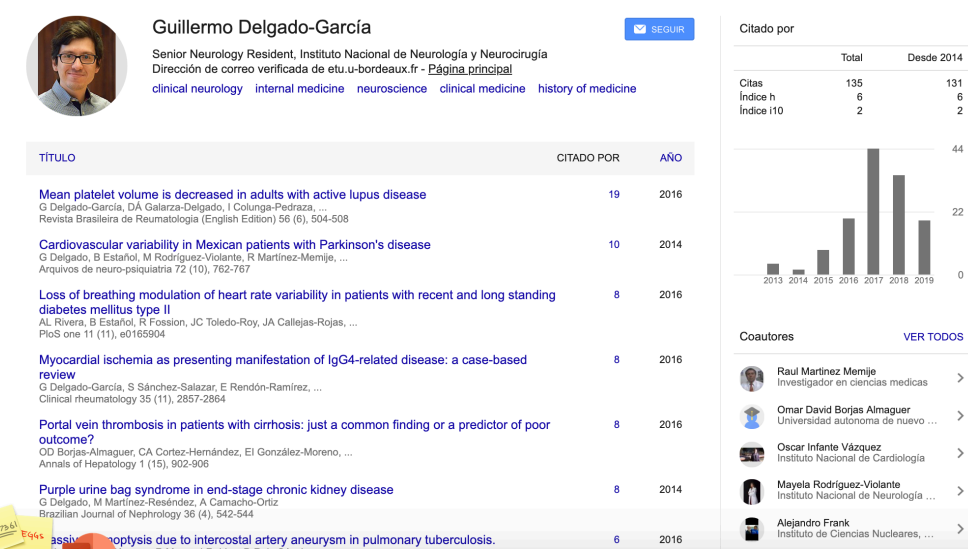

ORC

País

Loop

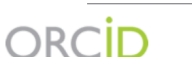

Conectando a los investigadores con la investigación

**EDITAR SU REGISTRO ACERCA DE ORCID CONTÁCTENOS AYUDA** 

6.609.245 ORCID iDs y contando. Ver más...

We recently updated our privacy policy - a summary of the changes is available in this blog post

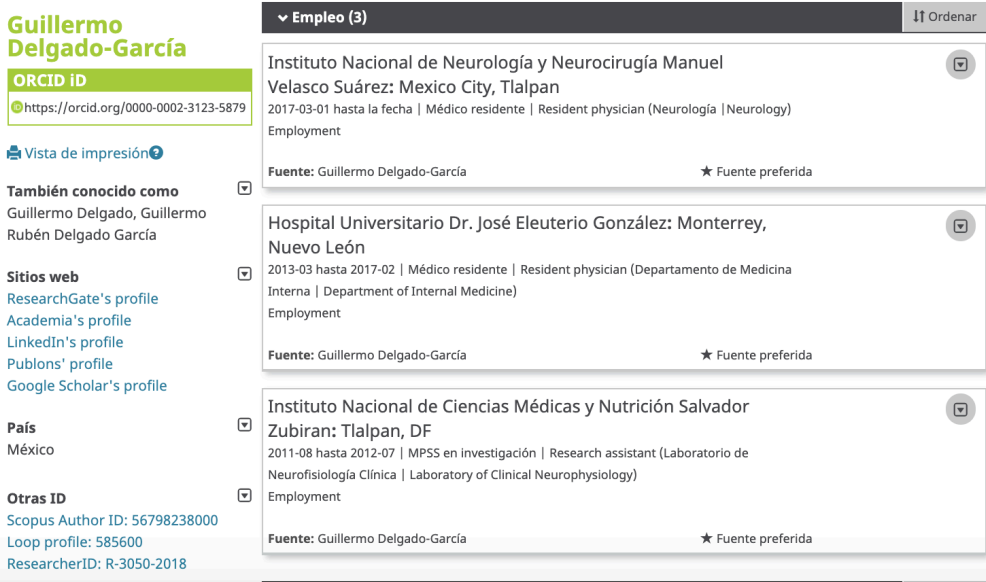

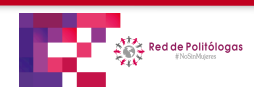

Pantalla

7. "

 $\Box$ 

131

 $^{\rm 6}$  $\overline{2}$ 

44

 $22\,$ 

 $\rightarrow$ 

 $\rightarrow$ 

 $\,>\,$ 

 $\rightarrow$ 

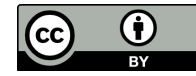

## Perfiles de autoarchivo gestionados comercialmente

#### **Research Gate Academia edu**

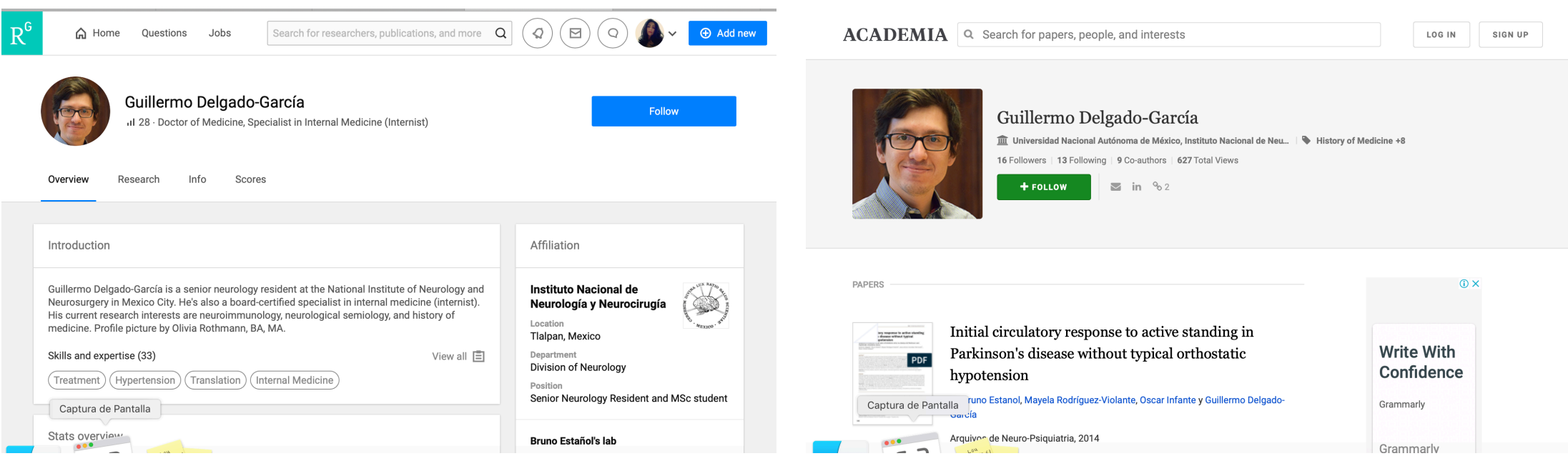

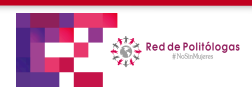

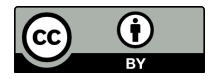

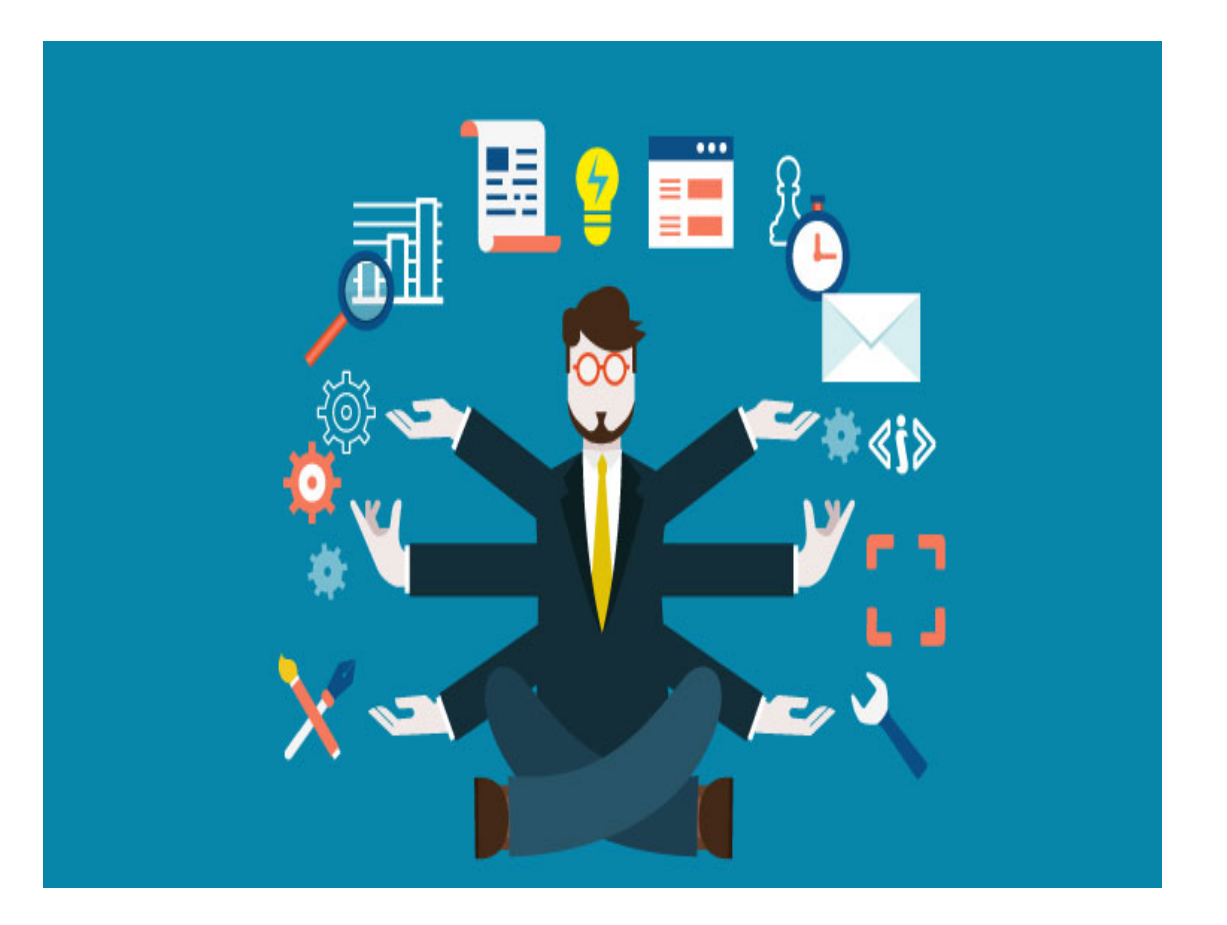

Gestionar los perfiles académicos digitales es todo un arte, hay que aprender a promover la propia visibilidad, reputación y privacidad en la red.

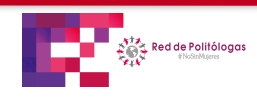

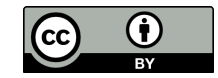

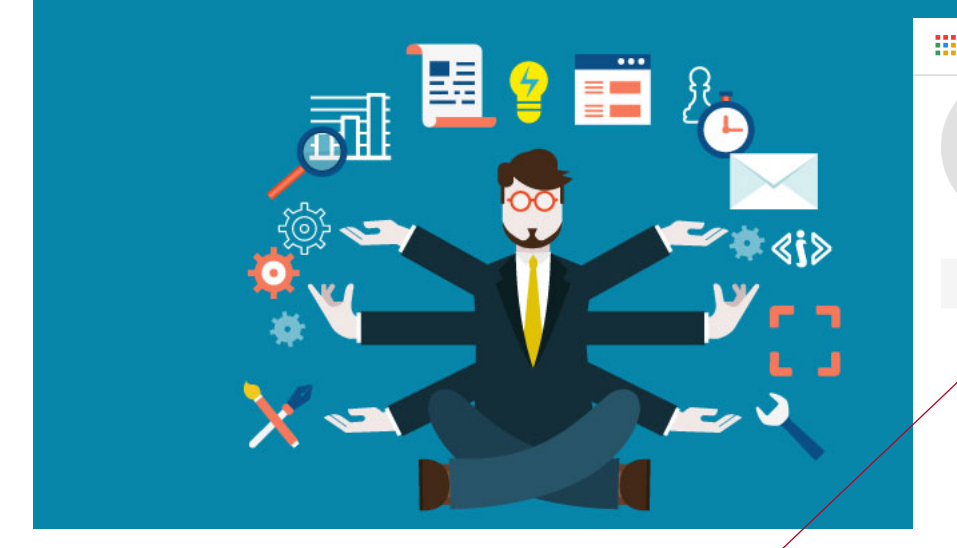

**Temas de interés:** e-government / open govenment / social media

**Revista de medicina oral y patología oral**

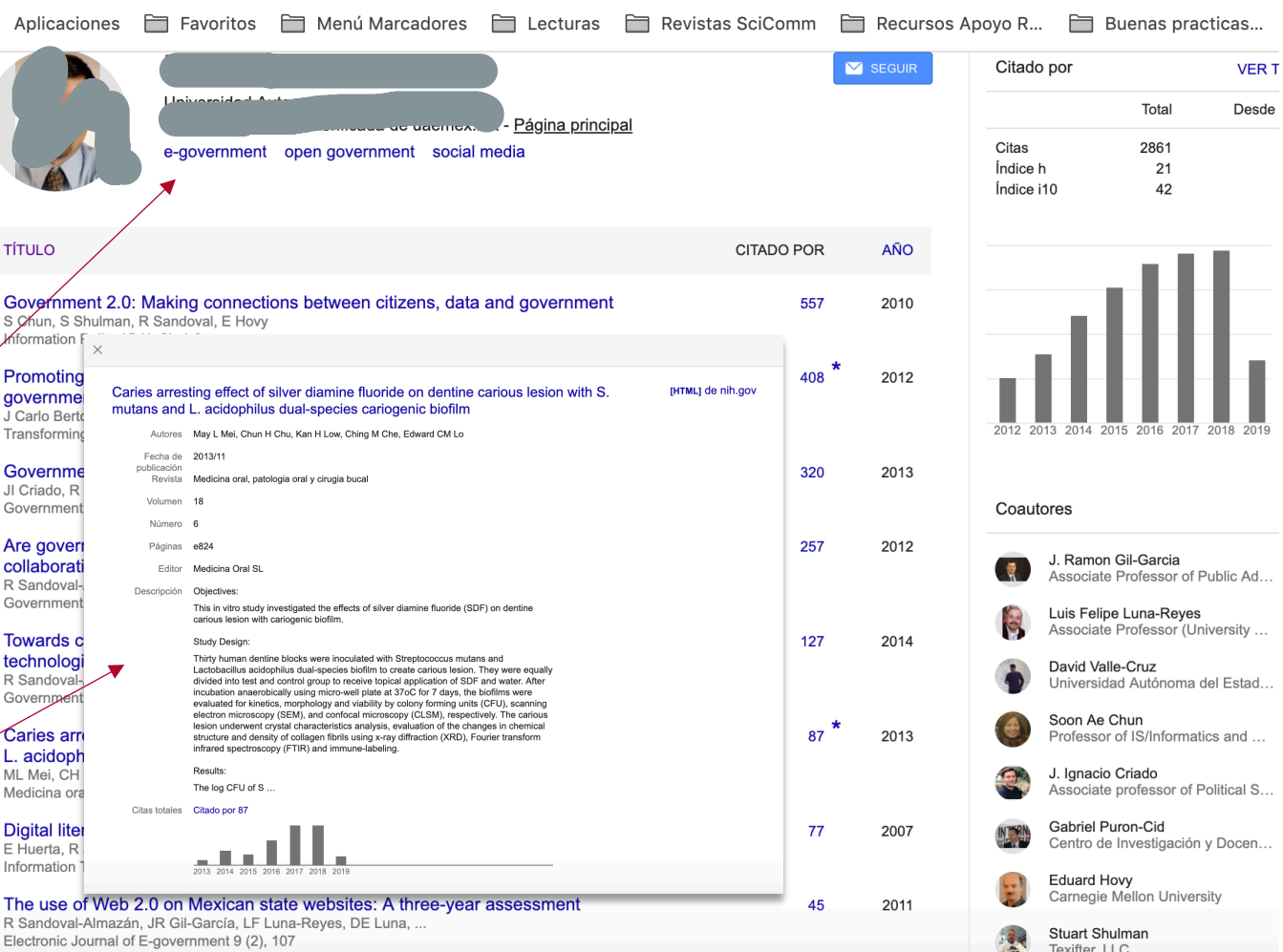

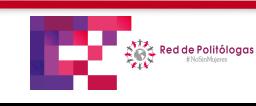

**Rosario Rogel-Salazar** IIJ-UNAM, 31 de julio; 2 y 3 de agosto 2018

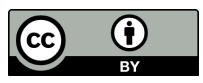

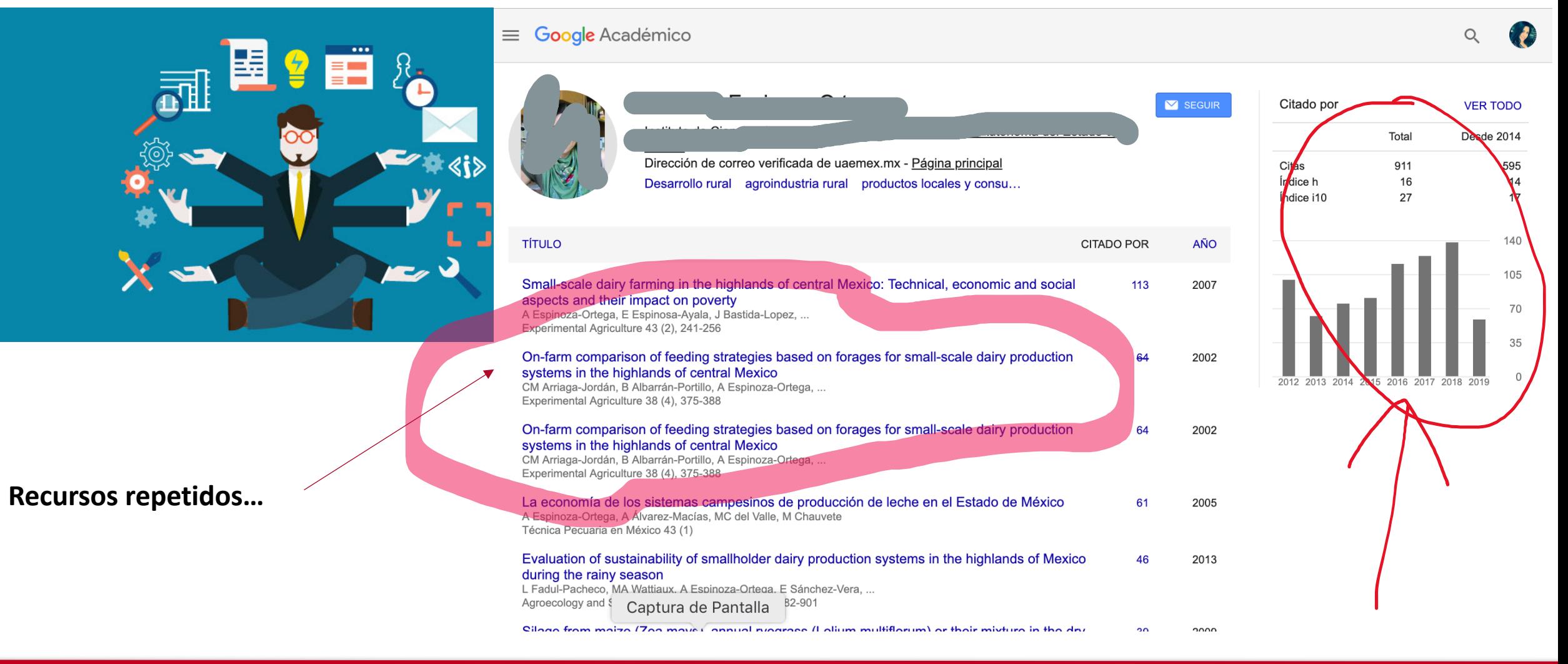

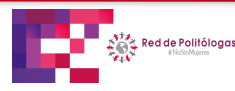

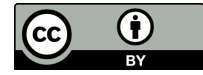

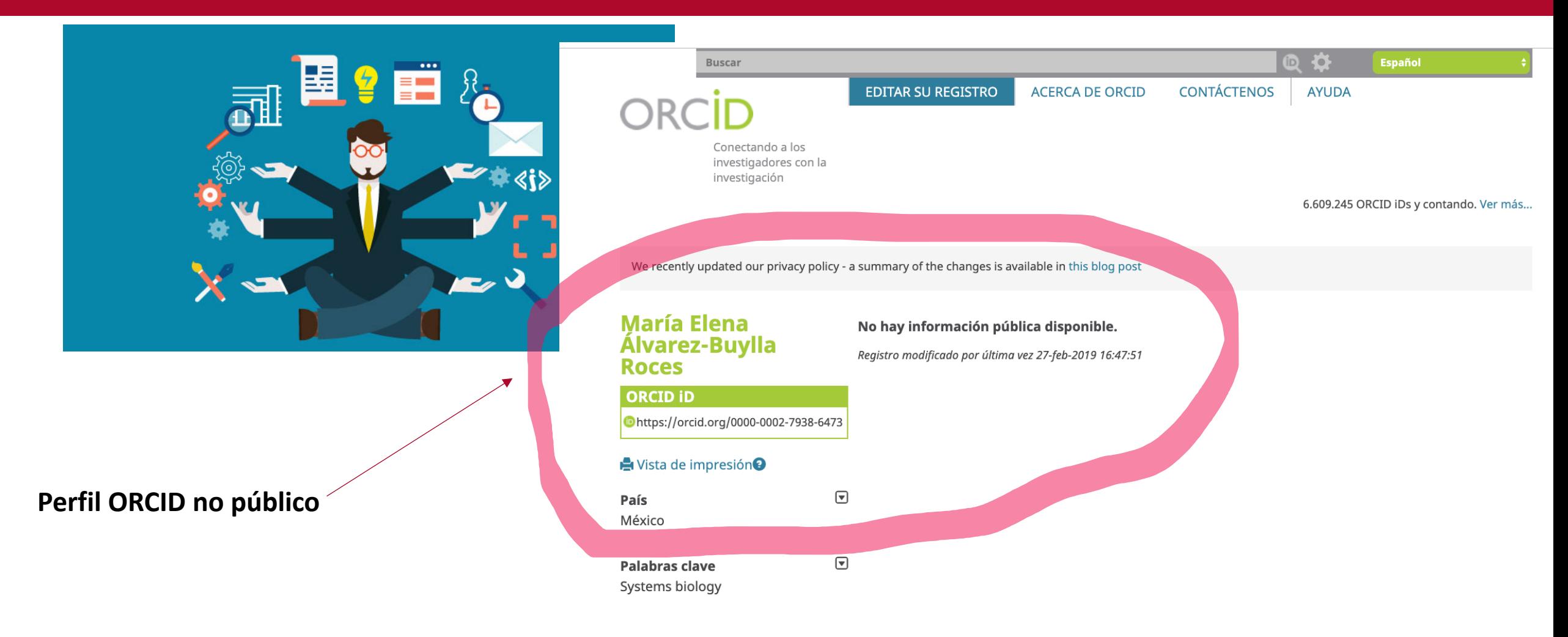

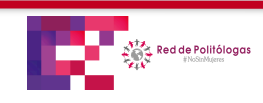

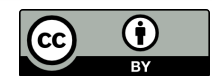

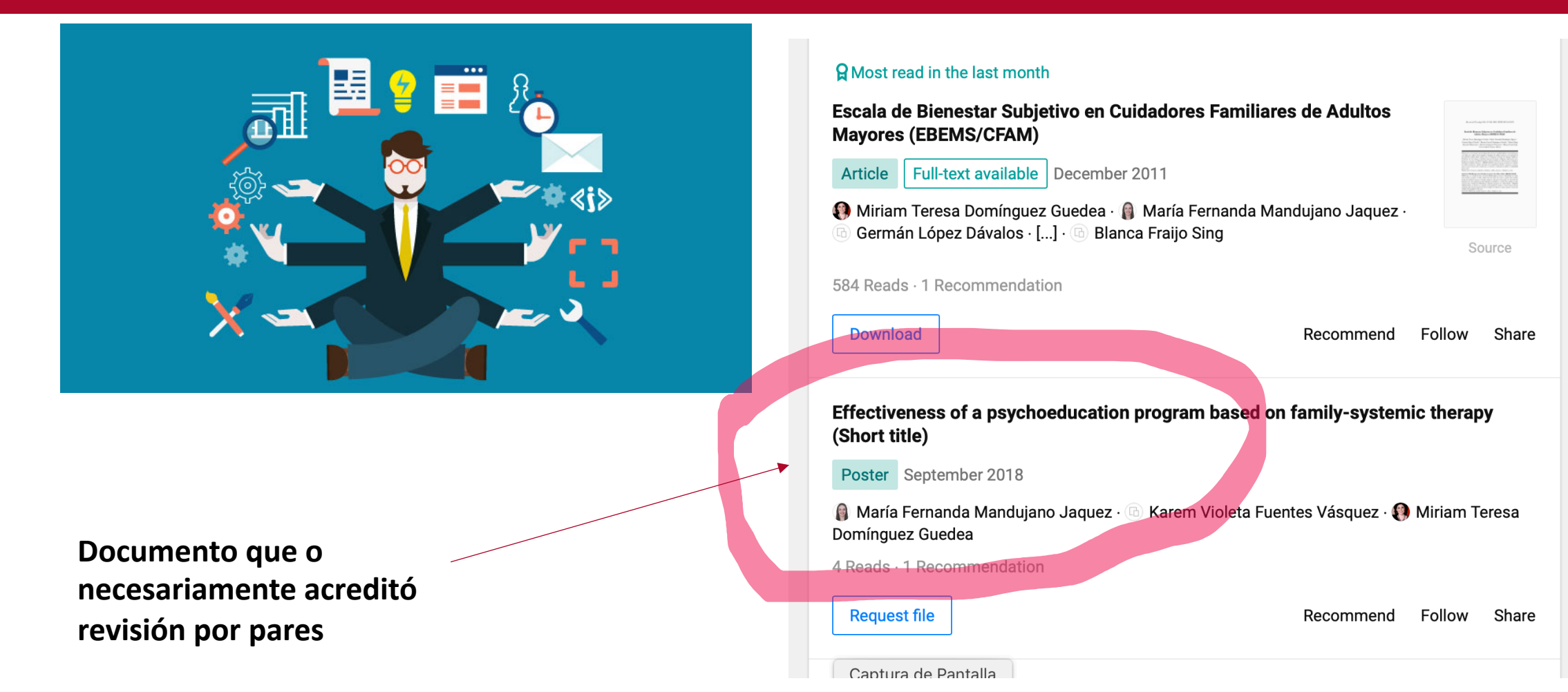

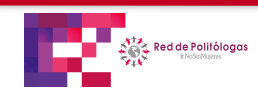

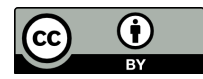

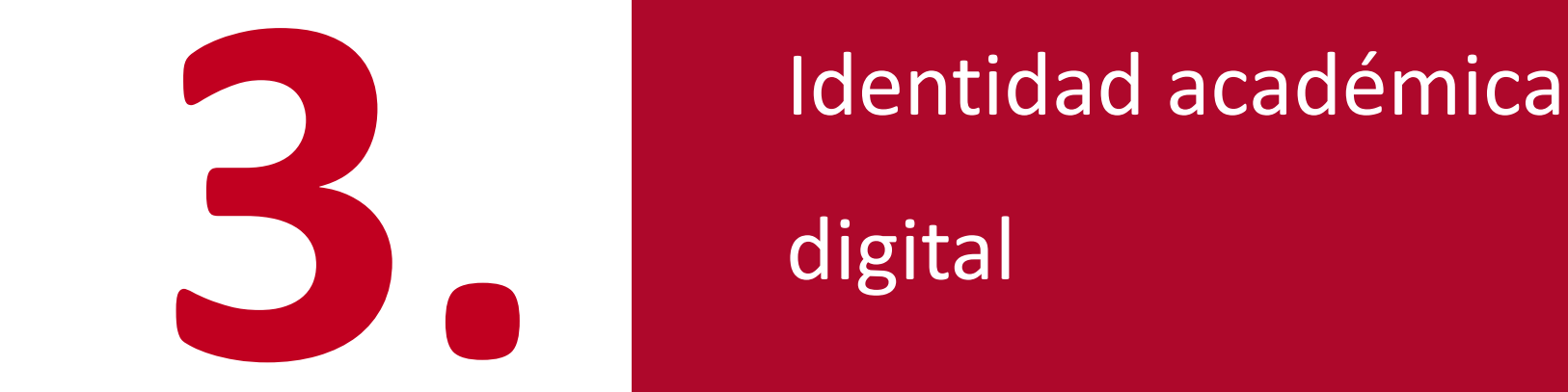

digital

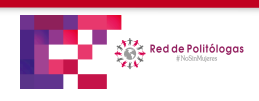

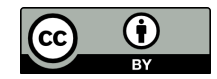

## Identidad académica digital

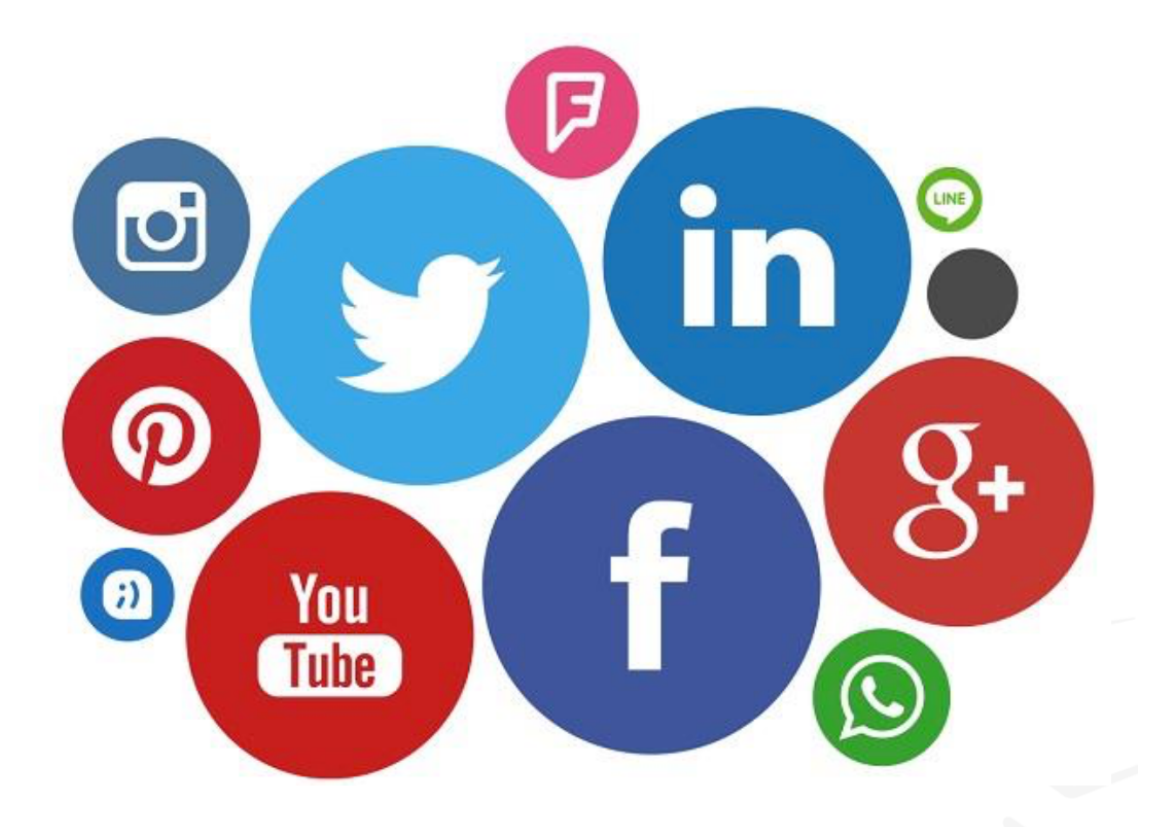

La habilidad de gestionar la propia visibilidad, reputación y privacidad en la red como un componente fundamental del conjunto de habilidades informacionales y digitales

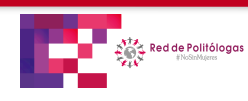

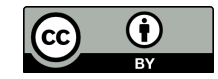

# **Visibilidad científica y firma normalizada**

Factor indispensable para generación de indicadores bibliométricos

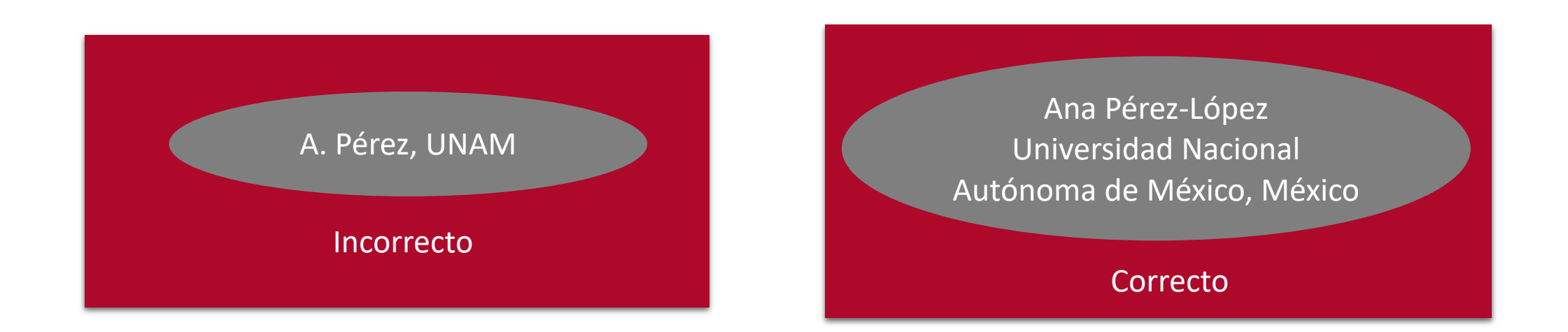

# Todas estas ambigüedades se resuelven al contar con un ID de Autor, como es el caso de ORCID

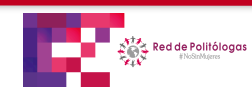

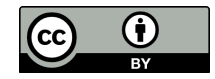

# ORCİD

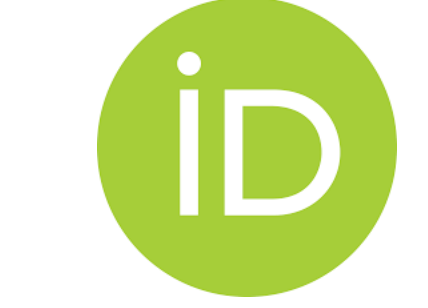

Código QR para incrustar en tarjetas de presentación:

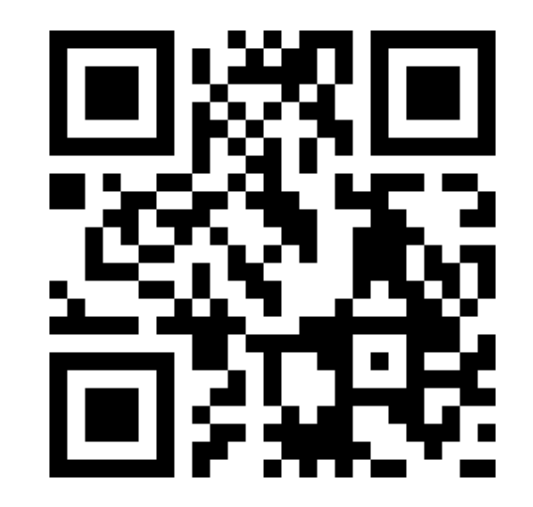

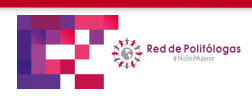

**Rosario Rogel-Salazar** IIJ-UNAM / Red de Politólogas, 15 de junio 2019

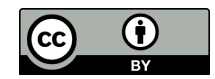

## Ventajas y desvenatajas de ORCID

#### **Ventajas**

- Es gratuito para usuarios individuales.
- Permite diferentes niveles de privacidad de la información.
- Usado por más de 5 millones de académicos alrededor del mundo.
- Permite desamibugüación autoral: respecto de homónimos y de formas de autor .
- Es interoperable con diversas plataformas académicas (Crossref lo vincula al DOI, OJS, Figshare, Researchgate entre muchos otros).
- Es requisito para diversas publicaciones académicas.

#### **Desventajas**

- Tiene costo para instituciones interesadas en análisis y minaría de datos.
- No es posible realizar análisis de datos si los usuarios optan por la privacidad máxima de su información.
- La gran mayoría de usuarios no tienen actualizado su perfil, o no es interoperable con otras plataformas, las razones de ello son:
	- Lo consideran una duplicidad respecto de otros sistemas.
	- Desconocen cómo alimentarlo.
	- Muchos autores gestionaron ORCID como requisito de una revista pero no lo usan como perfil
- Algunos autores tienen más de un ID ORCID, lo cual es incompatible con la idea misma de ORCID, en dichos casos los autores deben solcitar la homologación de perfiles.

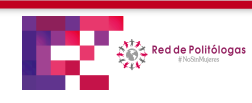

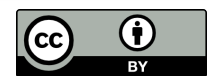

#### Paso a paso

¿No tengo perfiles académicos digitales?

Crearlos ¿Ya tengo perfiles académicos digitales? Gestionarlos

# ¿Para qué me sirven?

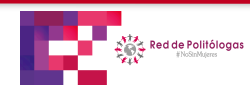

**Rosario Rogel-Salazar** IIJ-UNAM, 31 de julio; 2 y 3 de agosto 2018

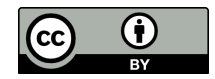

# Perfiles que valdría la pena gestionar para incrementar visibilidad de la producción científica

- **ORCID, para desambiguar nombres (lo pide el SNI)\***
- **Google Scholar, habilitarlo y gestionarlo, depurarlo**
- **Scopus ID, sólo se crea si ya has publicado ahí**
- **Publons, sólo se crea si ya has publicado ahí**

- Research Gate / Academia: son prescindibles
- Sugiero en su lugar usar **Figshare**, para autoarchivo de preprint, data, literatura gris

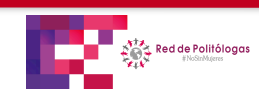

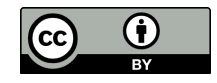

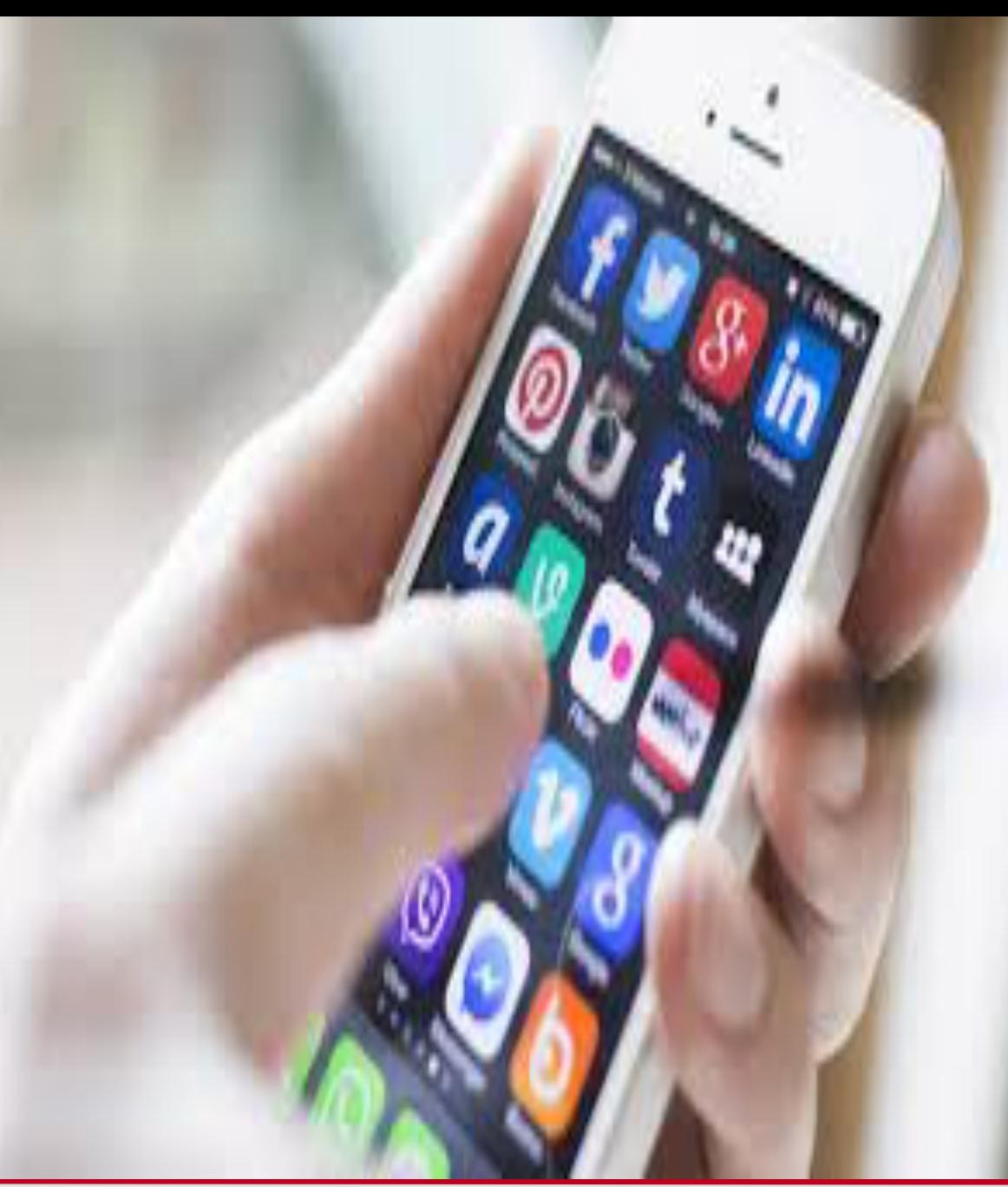

El tiempo ha demostrado que las redes sociales, si bien son herramientas de marketing muy potentes, son mucho más que canales de difusión

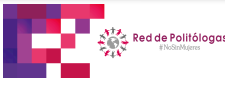

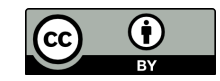

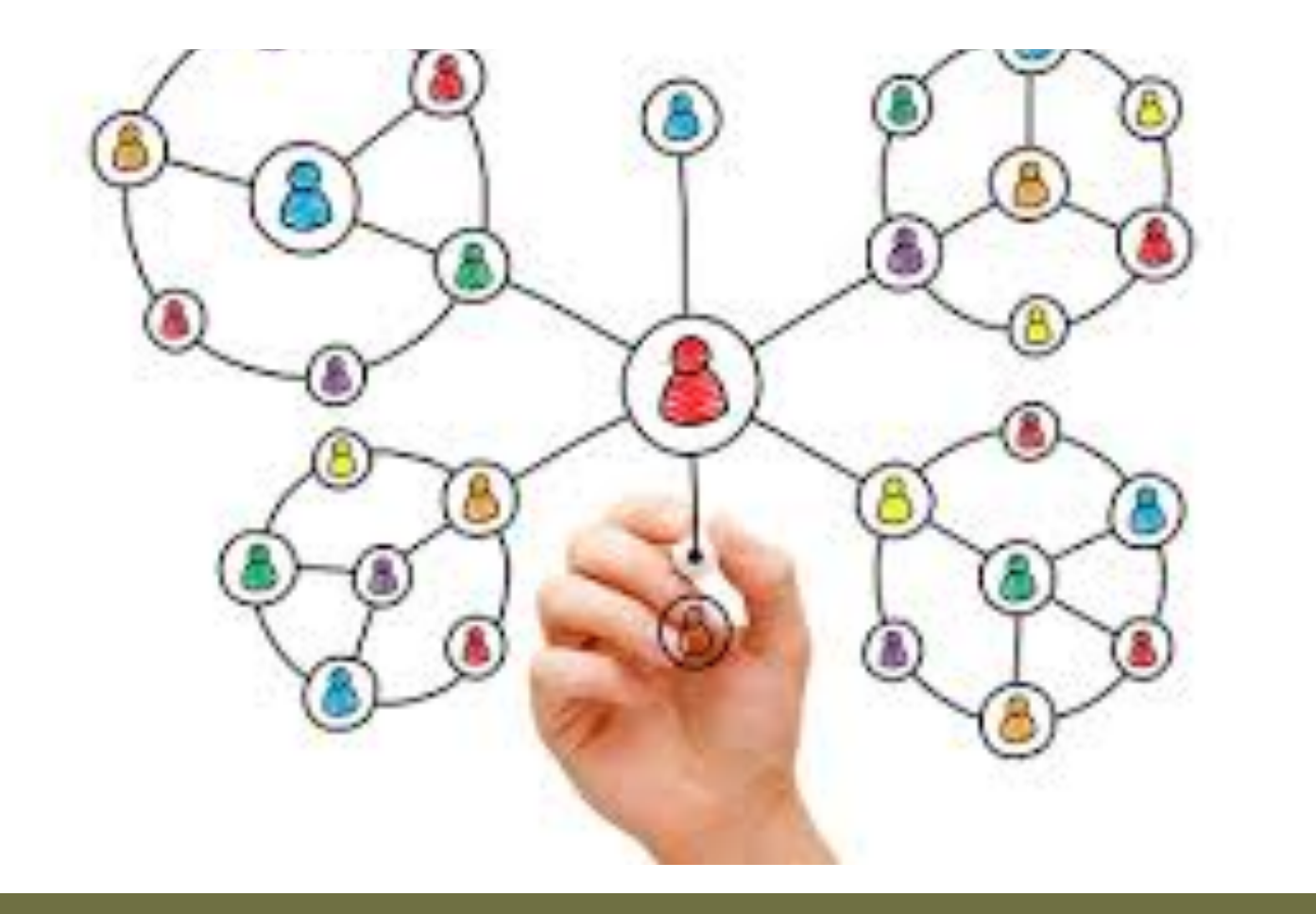

¿Y tu como académica qué haces en redes sociales? ¿Solamente difundes o también interactúas?

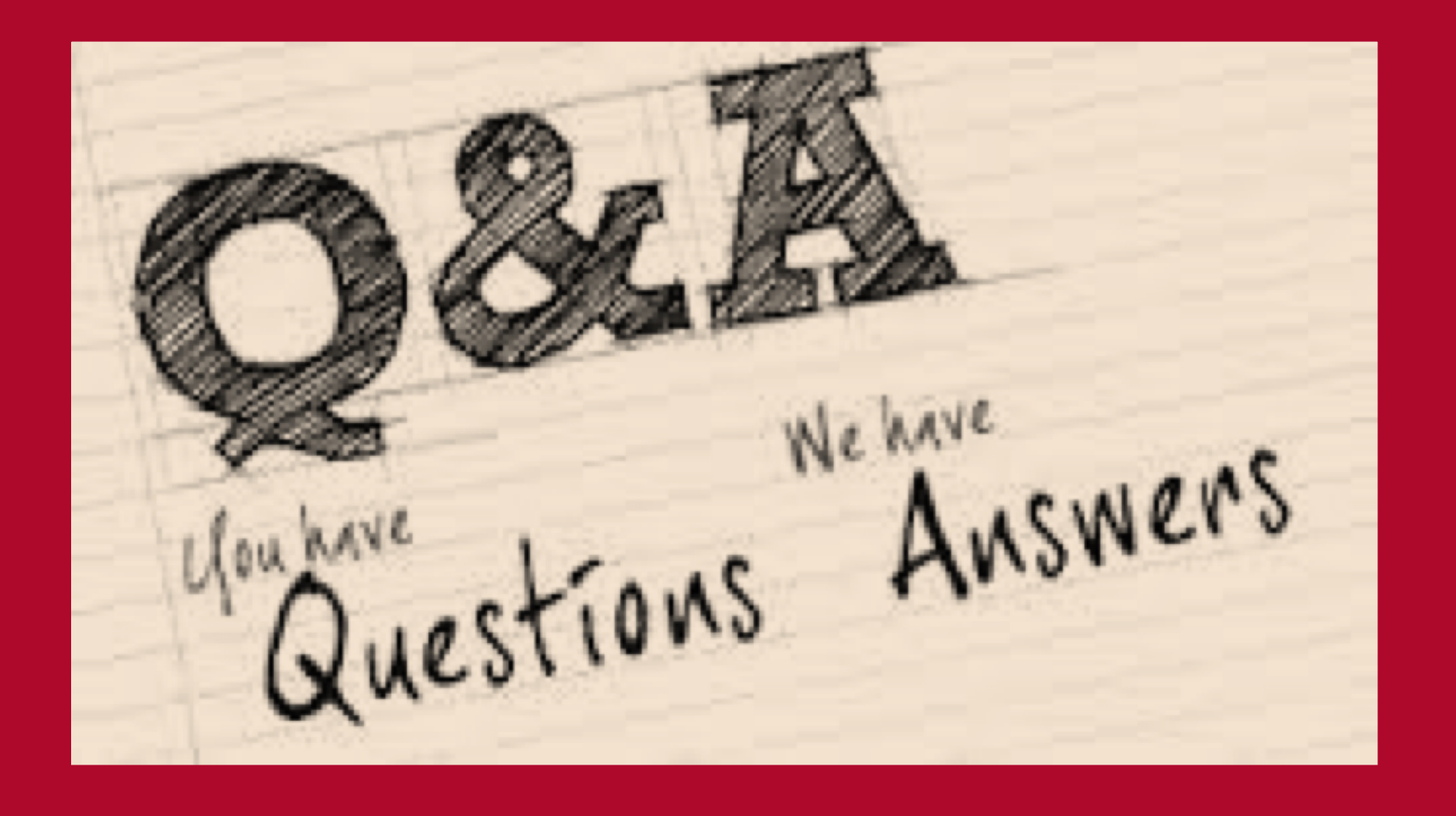

Comentarios:

Twitter: @rosariorogel